# Status da modelagem computacional do experimento cygno

# Guilherme Sebastião Pinheiro Lopes

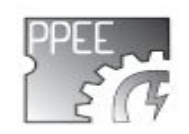

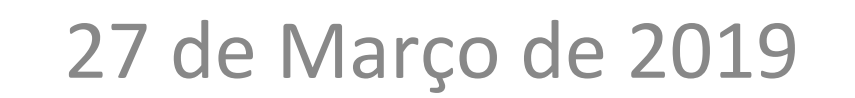

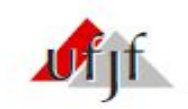

#### Sumário

- □ Caracterização do ruído
- □ Extração de parâmetros dos traços

# Caracterização do ruído

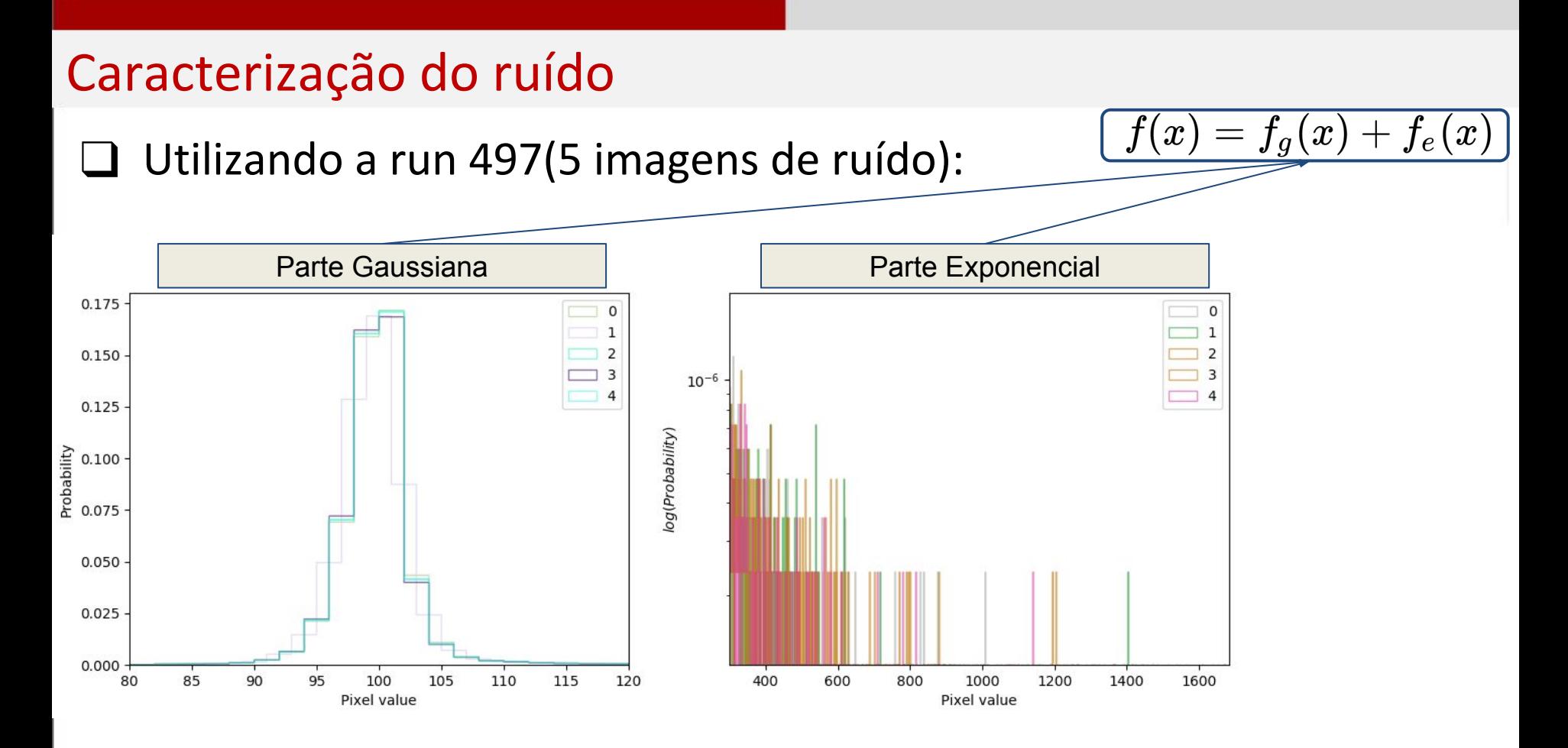

### Caracterização do ruído

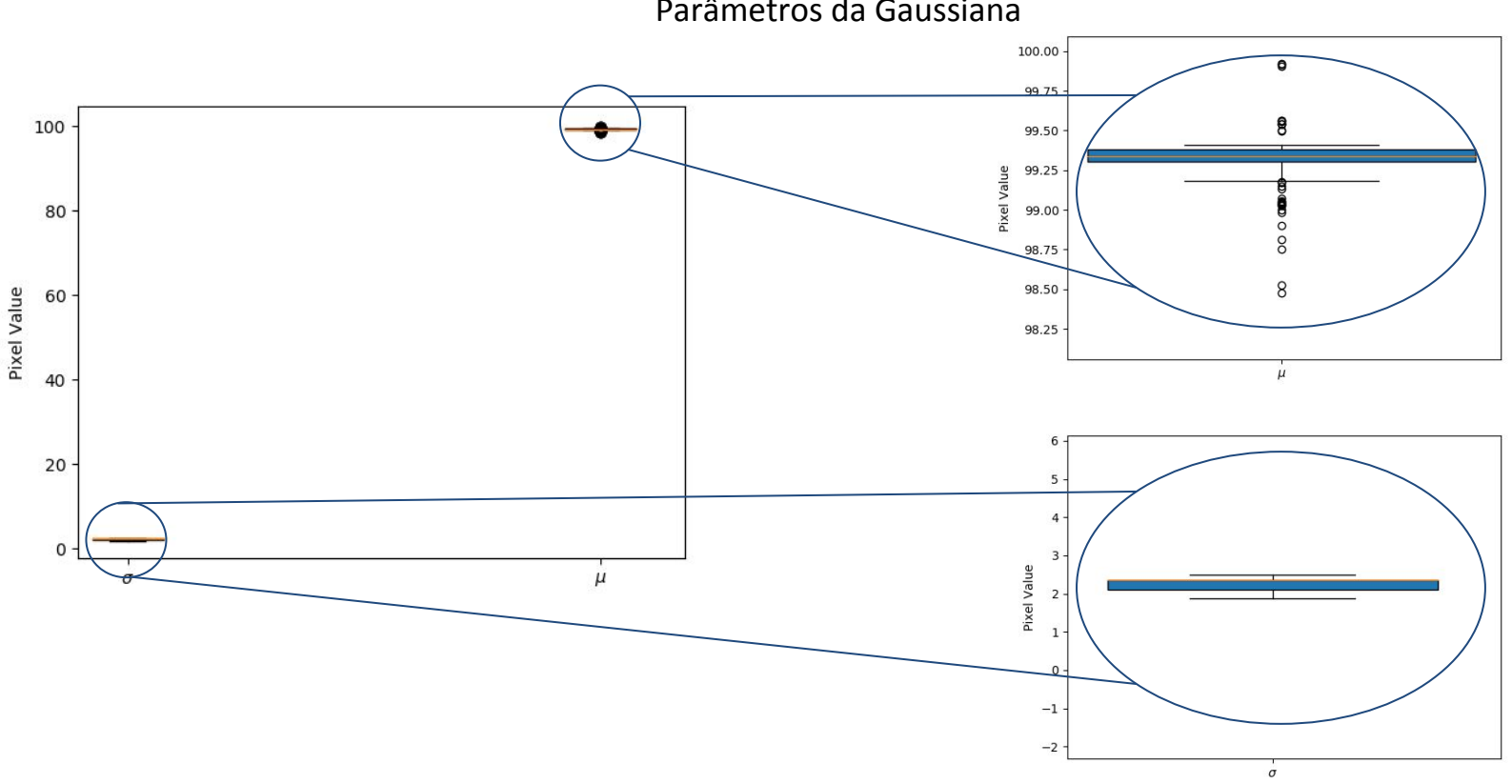

# Caracterização do ruído

#### Parâmetro da Exponencial

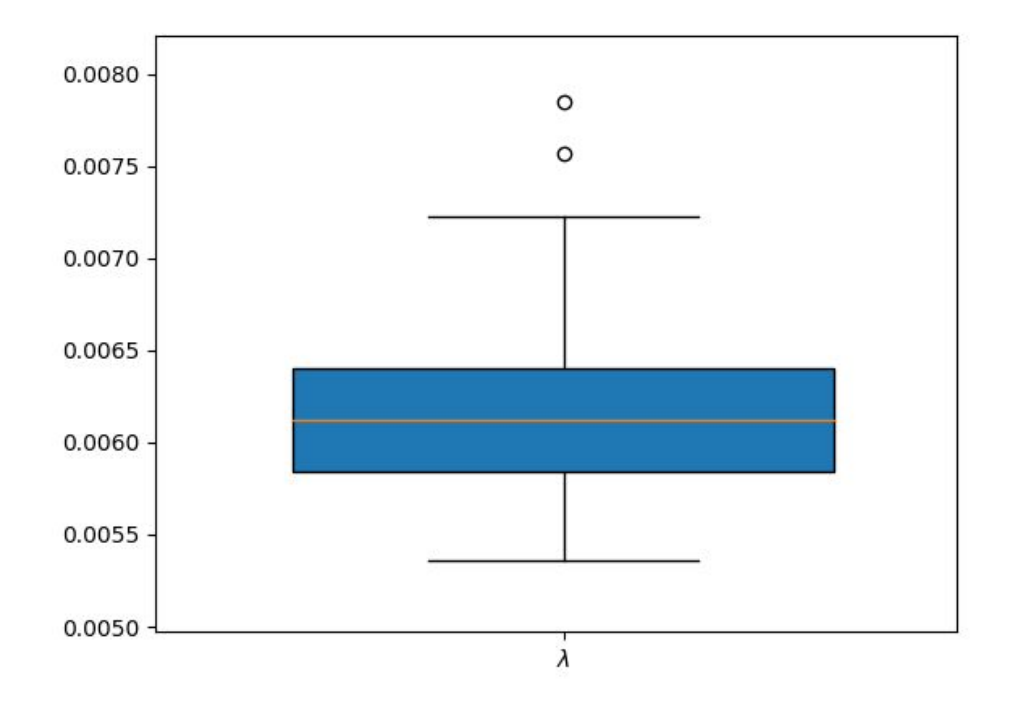

- ❏ Seleção manual das imagens via python
- ❏ Rotação das imagens selecionadas para centralização
- ❏ Filtro Gaussiano para suavização
- ❏ Análise das médias(linha,coluna)
- ❏ Extração de largura e comprimento
- ❏ Modelagem da função de degradação

❏ Seleção manual das imagens via python

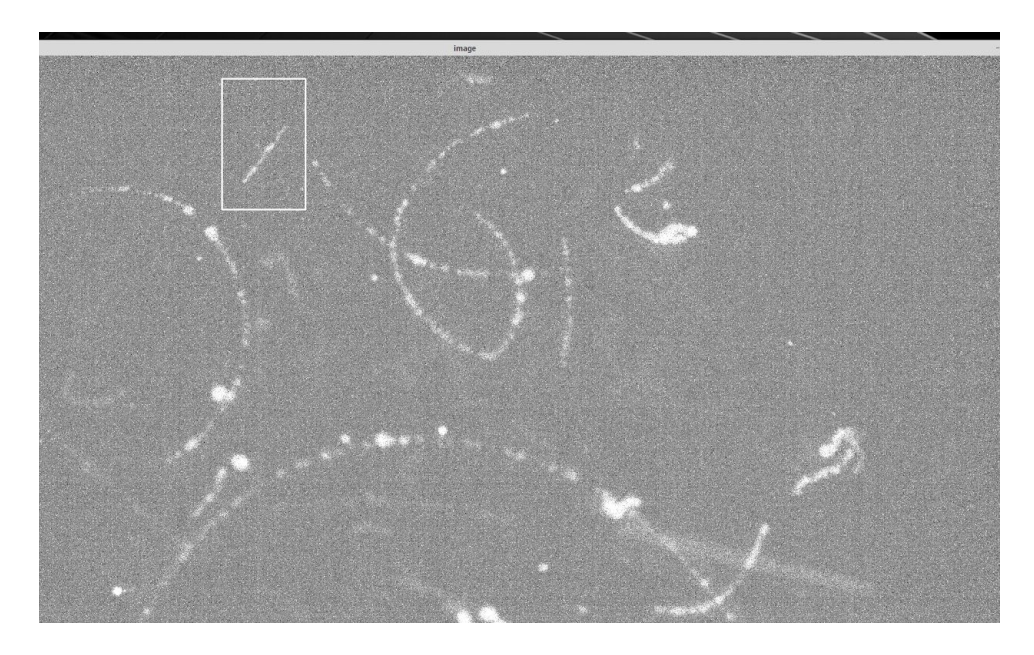

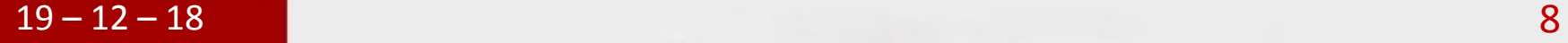

❏ Rotação das imagens selecionadas para centralização

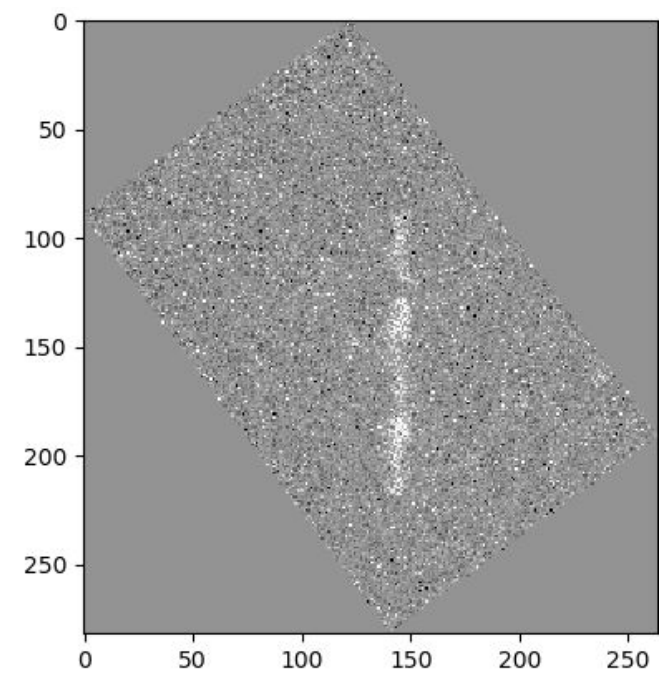

❏ Filtro Gaussiano(máscara = 4)

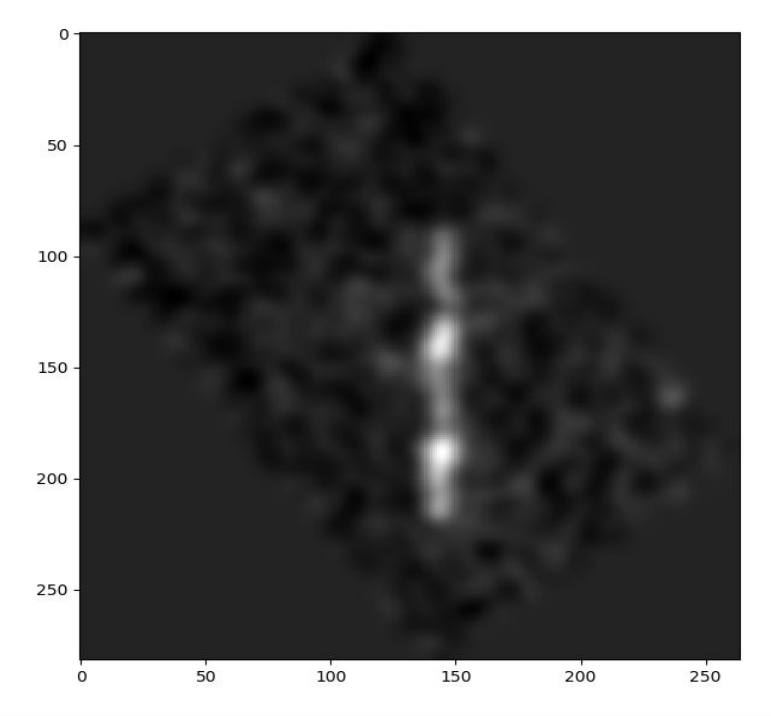

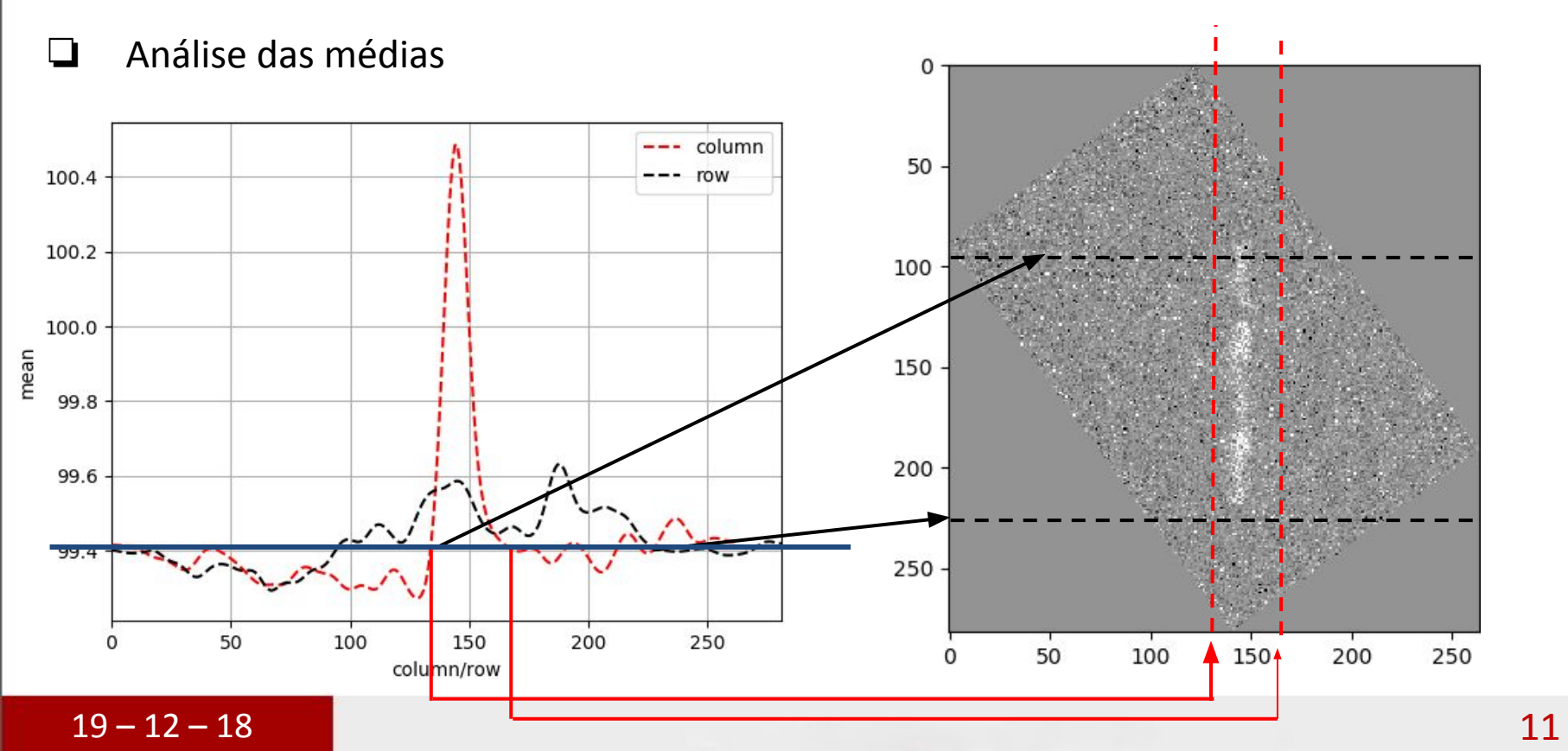

❏ Análise dos tracks ❏ Alto contraste

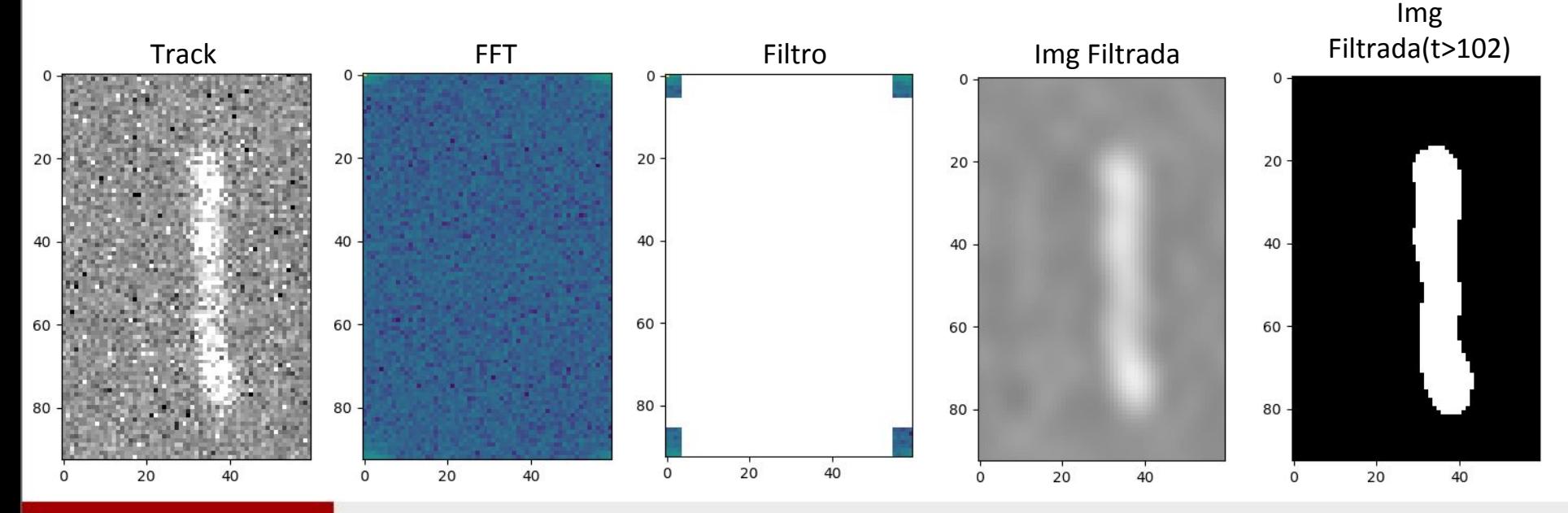

#### ❏ Análise dos tracks ❏ Alto contraste

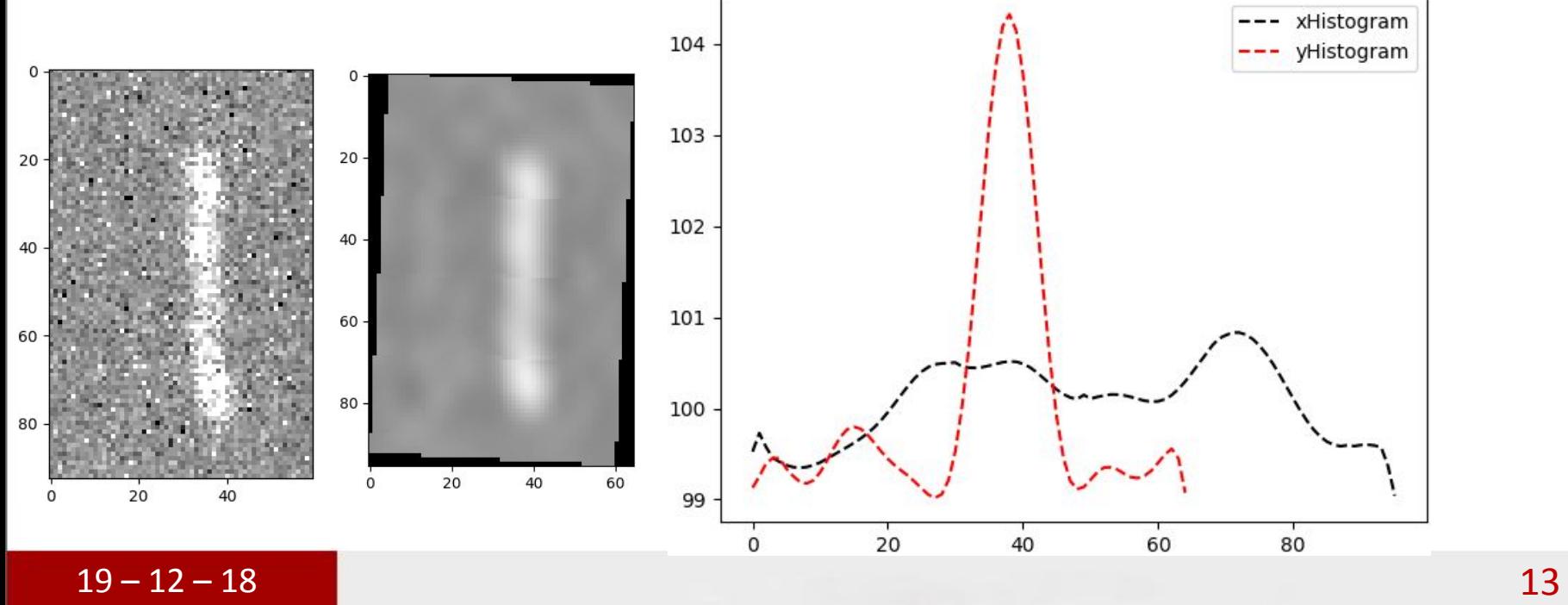

❏ Análise dos tracks

❏ Contraste médio

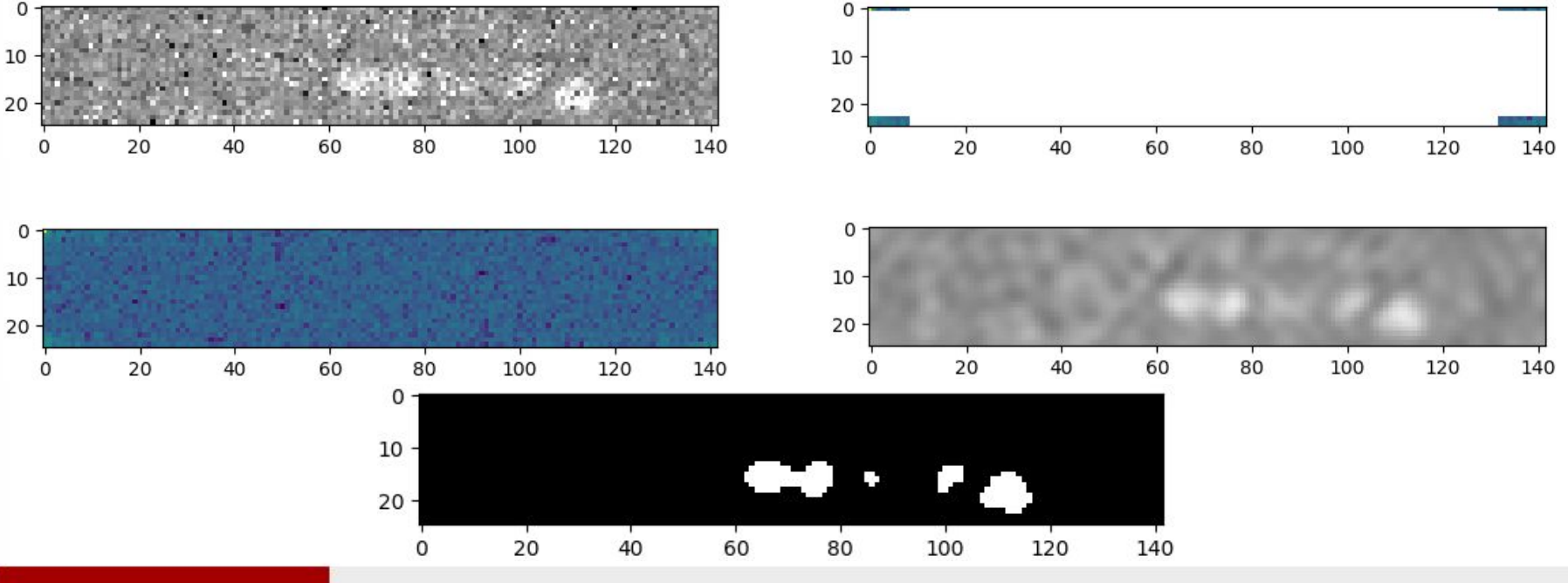

❏ Análise dos tracks

❏ Contraste médio

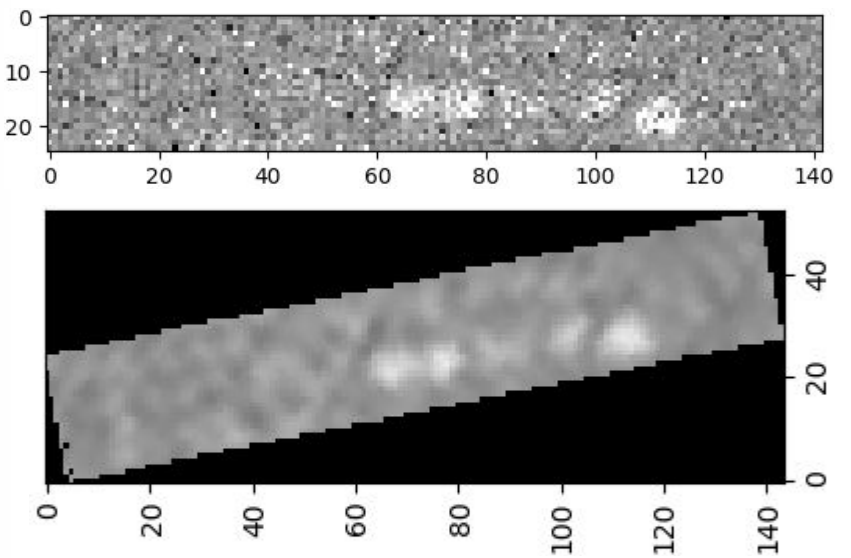

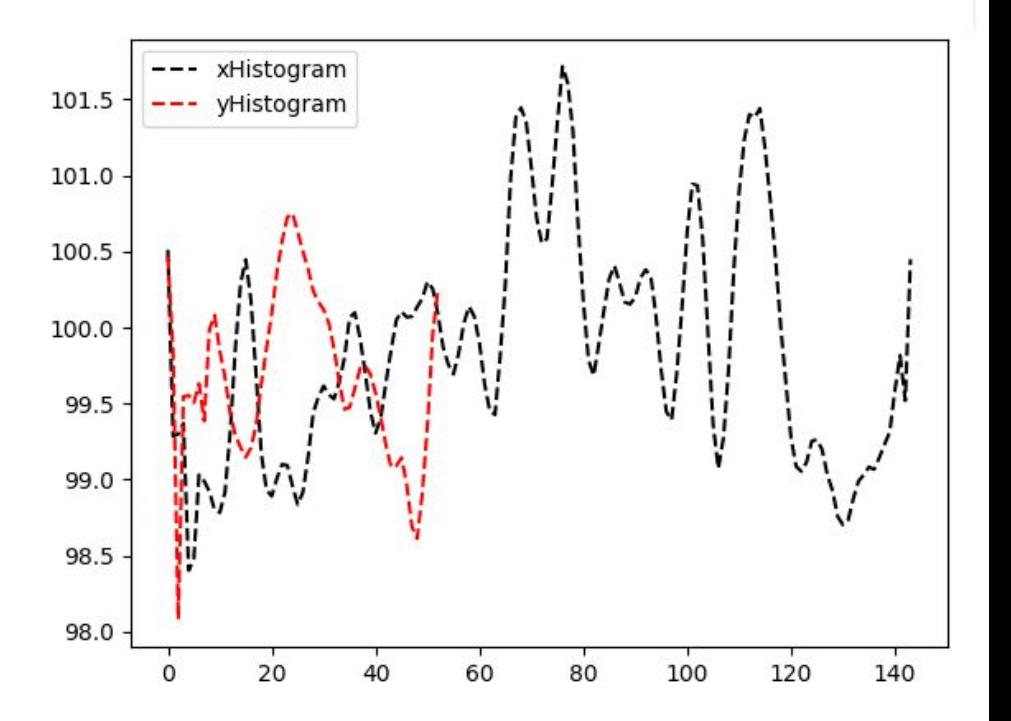

❏ Análise dos tracks

❏ Baixo contraste

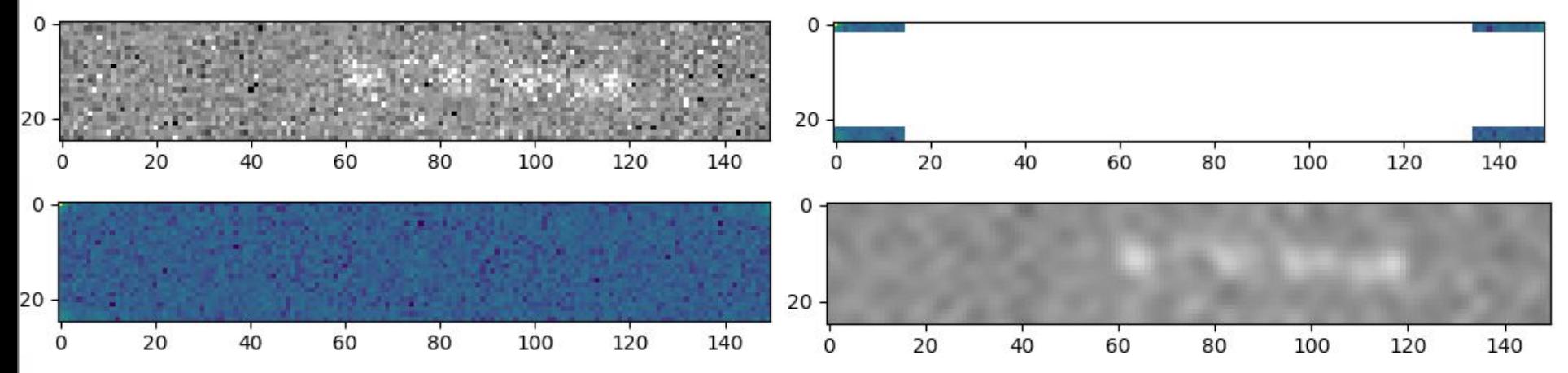

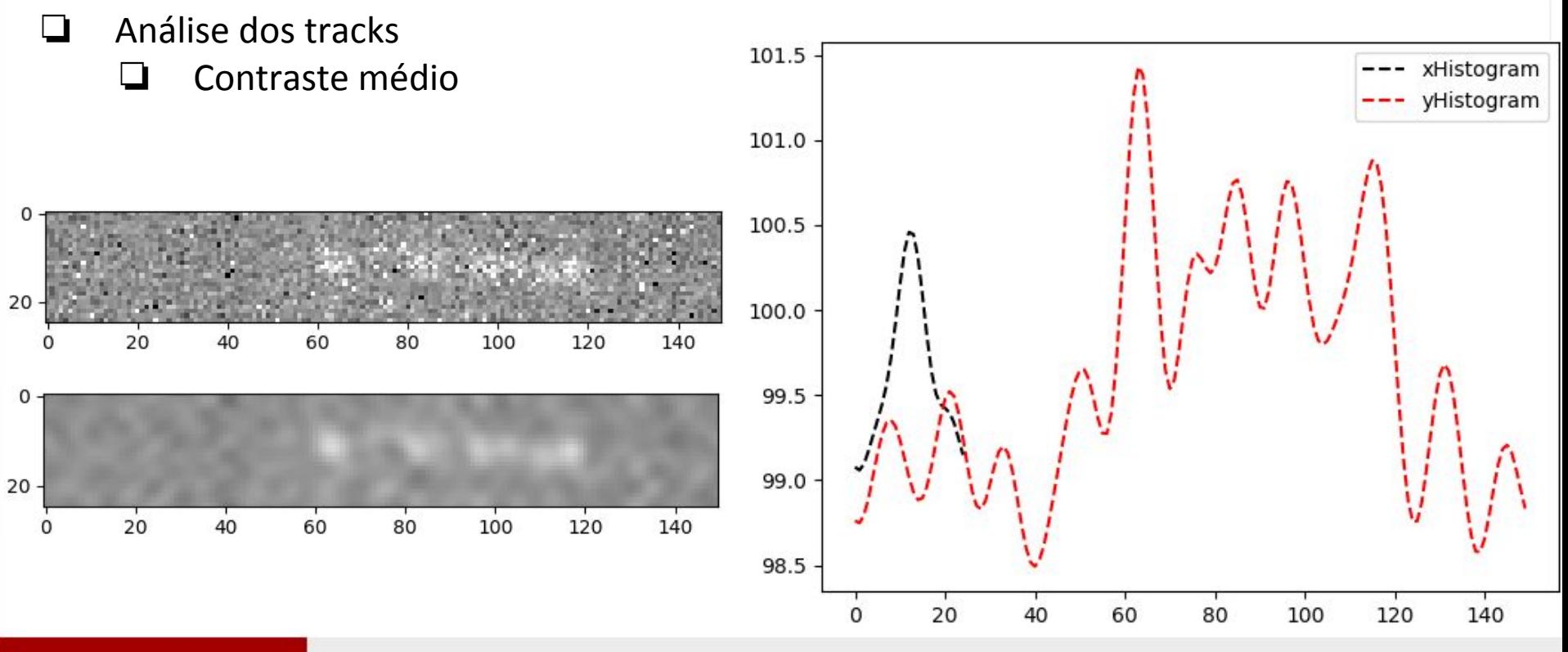

- ❏ Análise dos tracks
	- ❏ Devido a difícil tarefa de mapear os thresholds para os diversos tipos de dados foi decidido medir os traços manualmente, definir as melhores técnicas de pré-processamento para este experimento e retomar esta análise futuramente(devido a importância de caracterizar a degradação).

❏ Extraindo parâmetros dos tracks(somente retas)

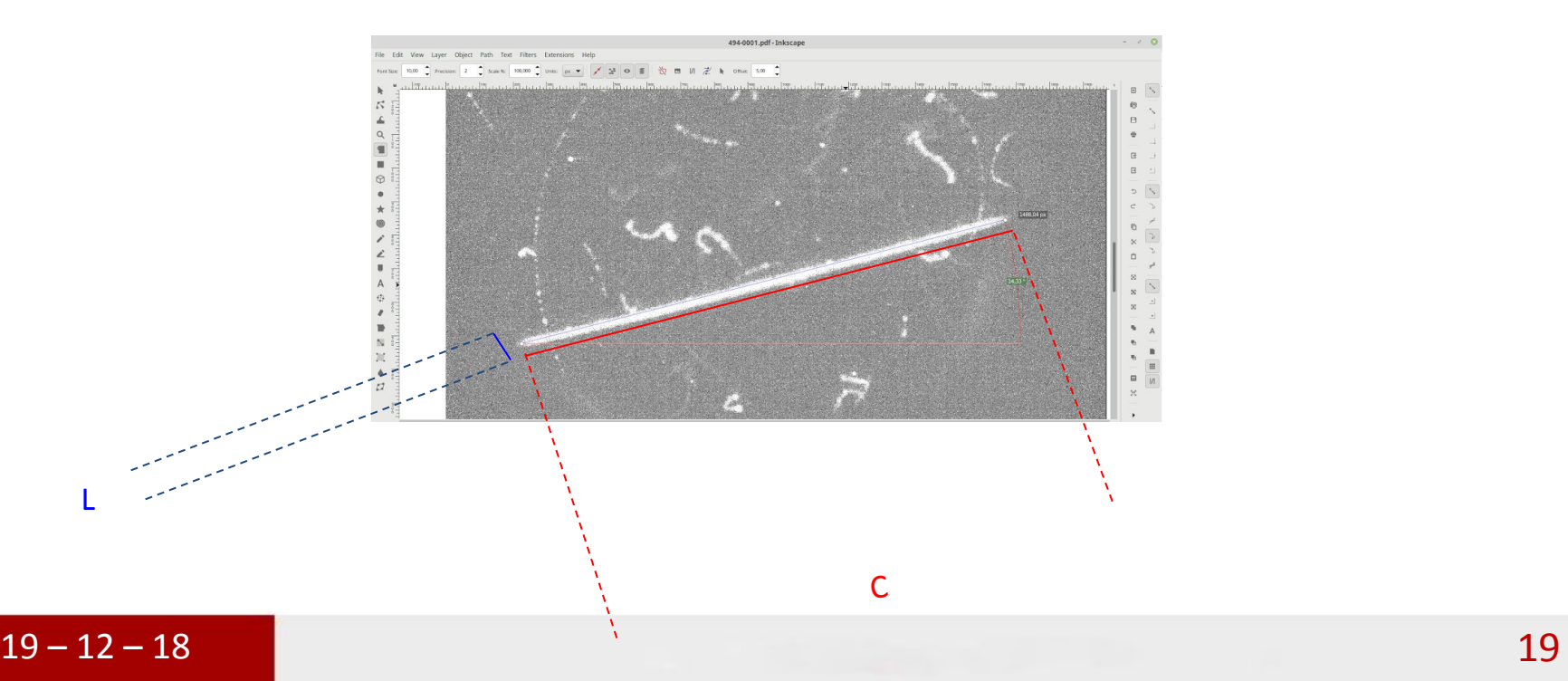

❏ O banco de dados das medidas são encontrados em: https://docs.google.com/spreadsheets/d/1gTKmBRjng2EMX2C3vLt1EKMgriyFqTFh pXB4Xb2U0cw/edit#gid=0

❏ Histogramas dos dados coletados:

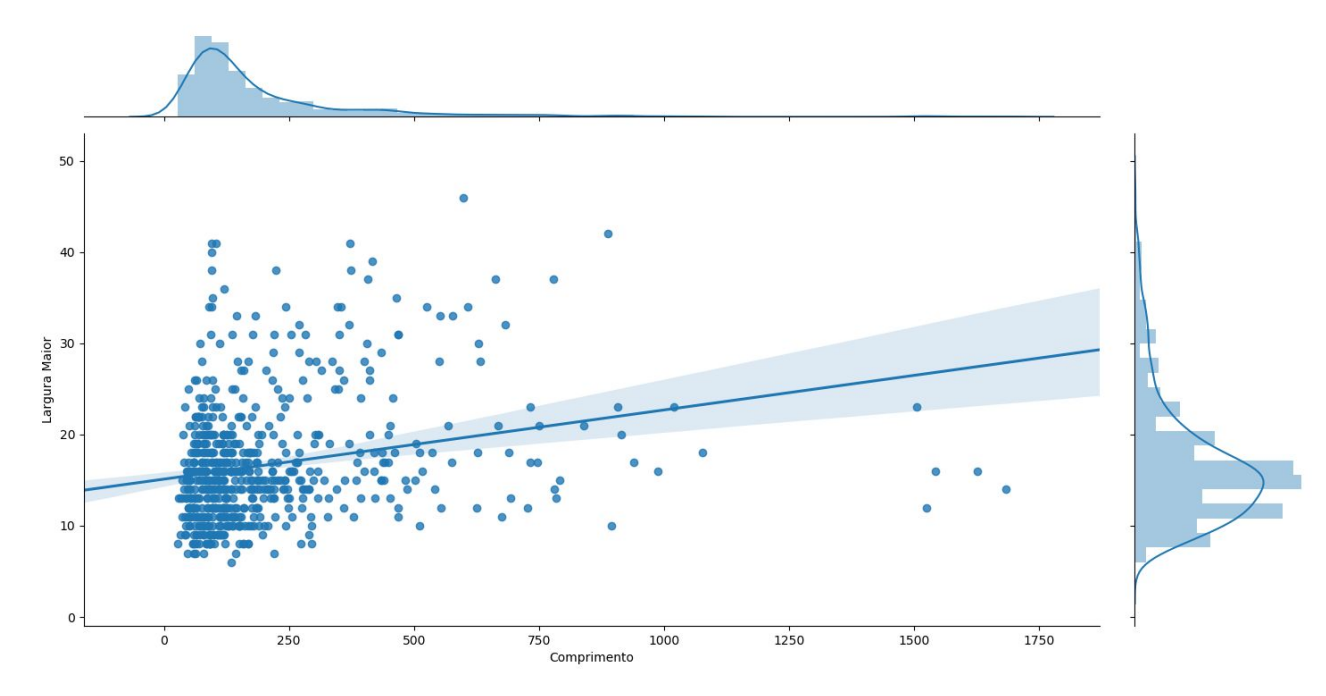

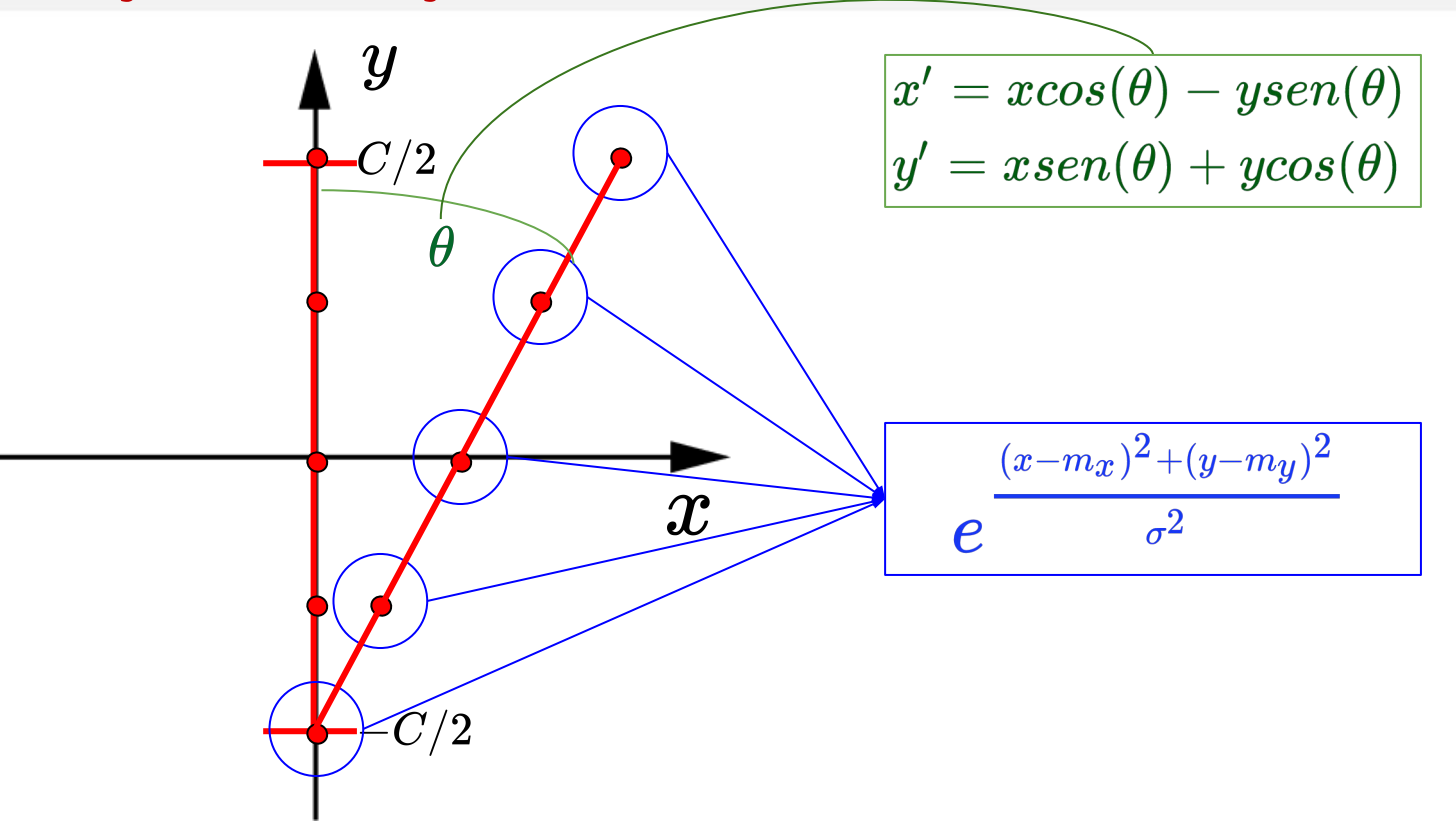

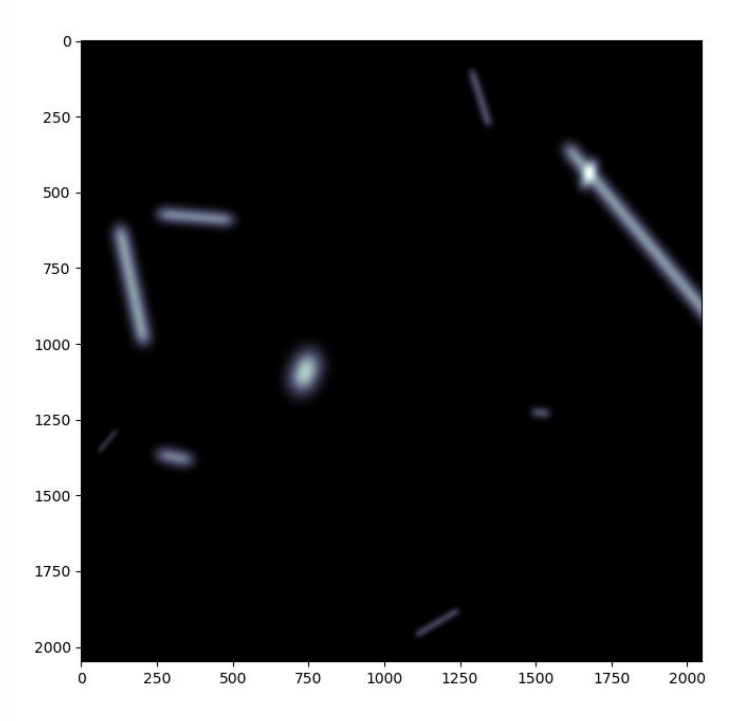

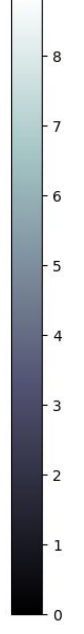

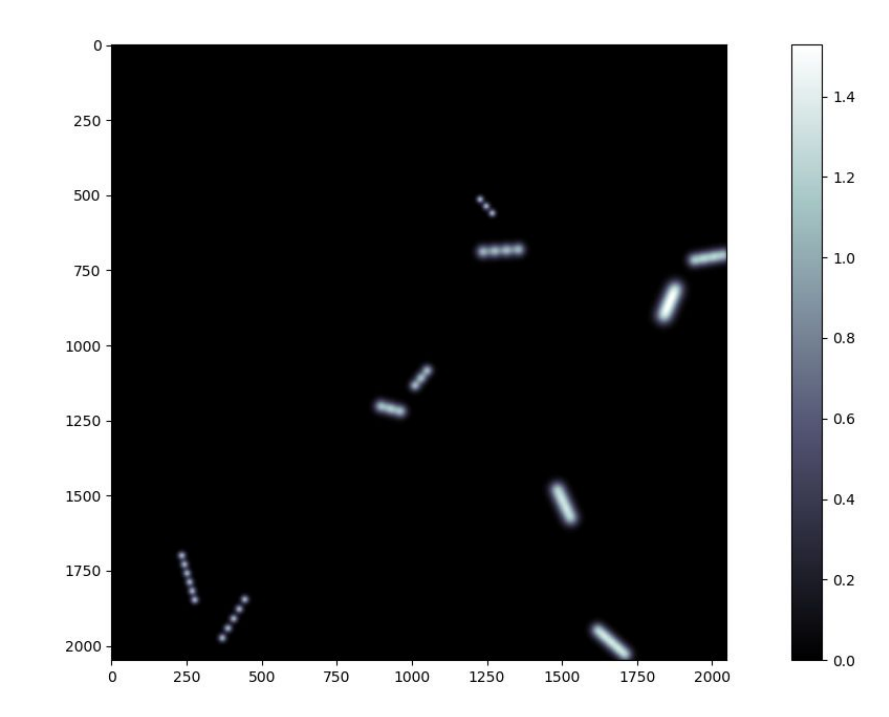

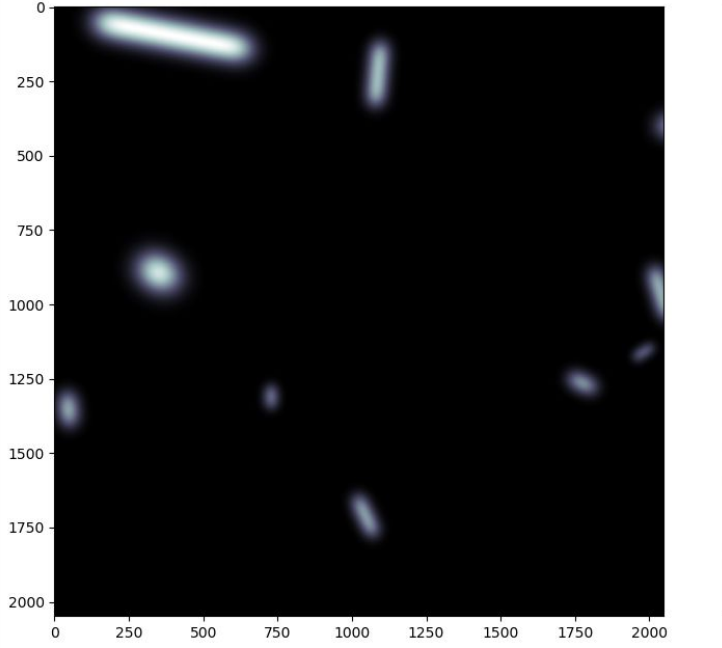

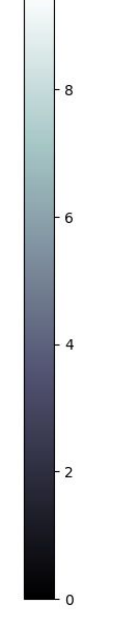

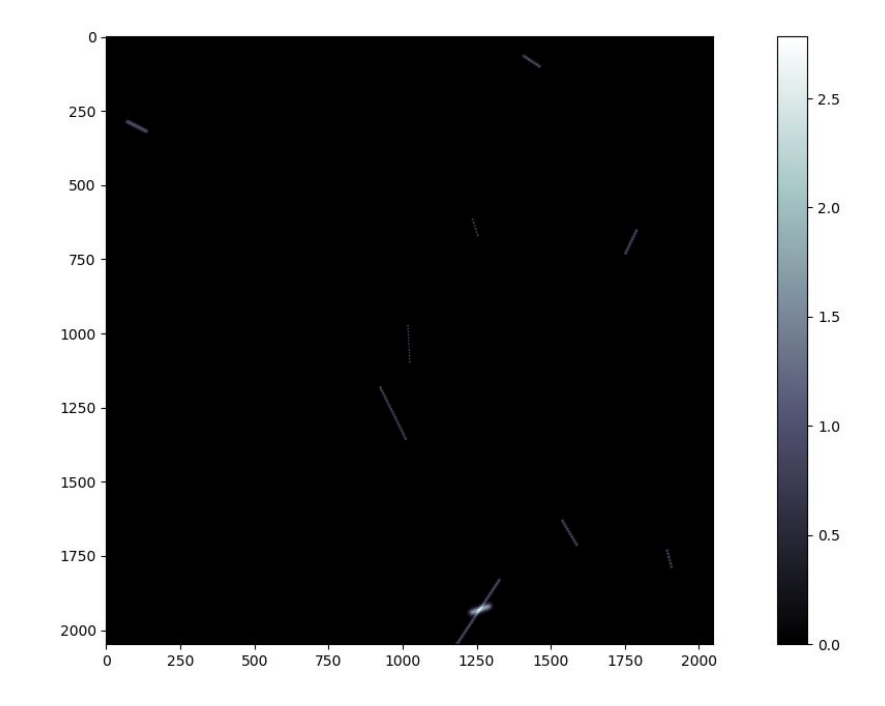

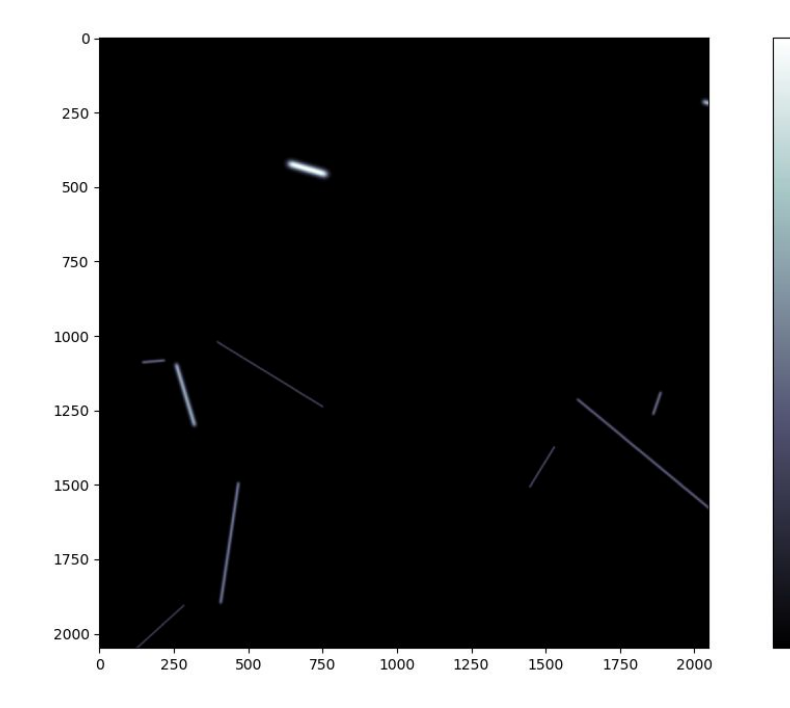

 $4$ 

 $-3$ 

 $-2$ 

- 1

 $\Omega$ 

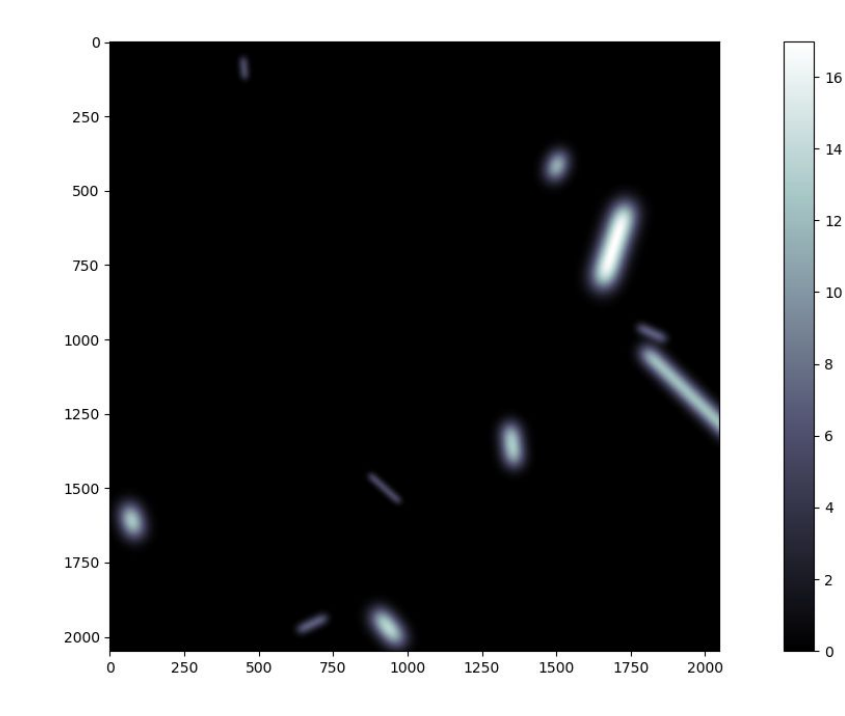

### Atualizações

#### Davide sugeriu algumas modificações:

- ➢ Utilizar o truth(**peloto**) deixou as imagens muito artificiais.
- $\triangleright$  Inserir efeito de borda
- $\triangleright$  Aplicar poisson nos pixels acesos

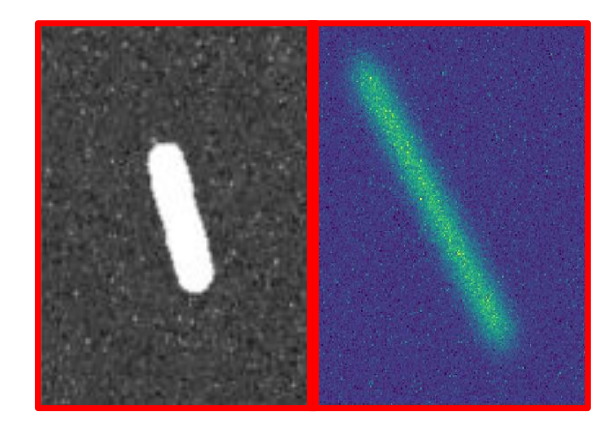

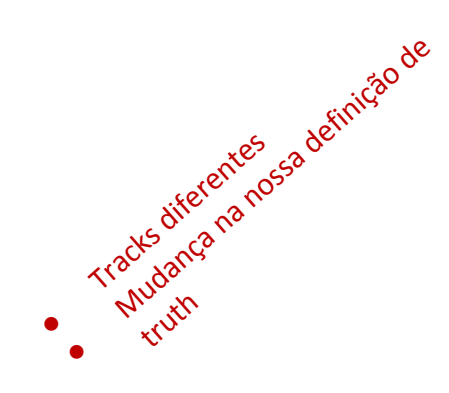

#### Uma solução: Truth um pouco maior...

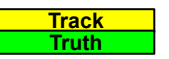

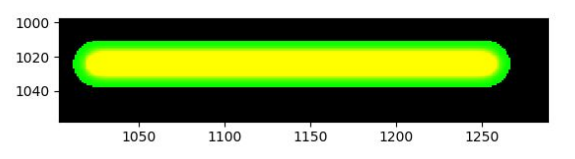

Outra solução:

- Um truth para a reta geradora do track
- Outro para a energia do track

# Distribuição de energia no track

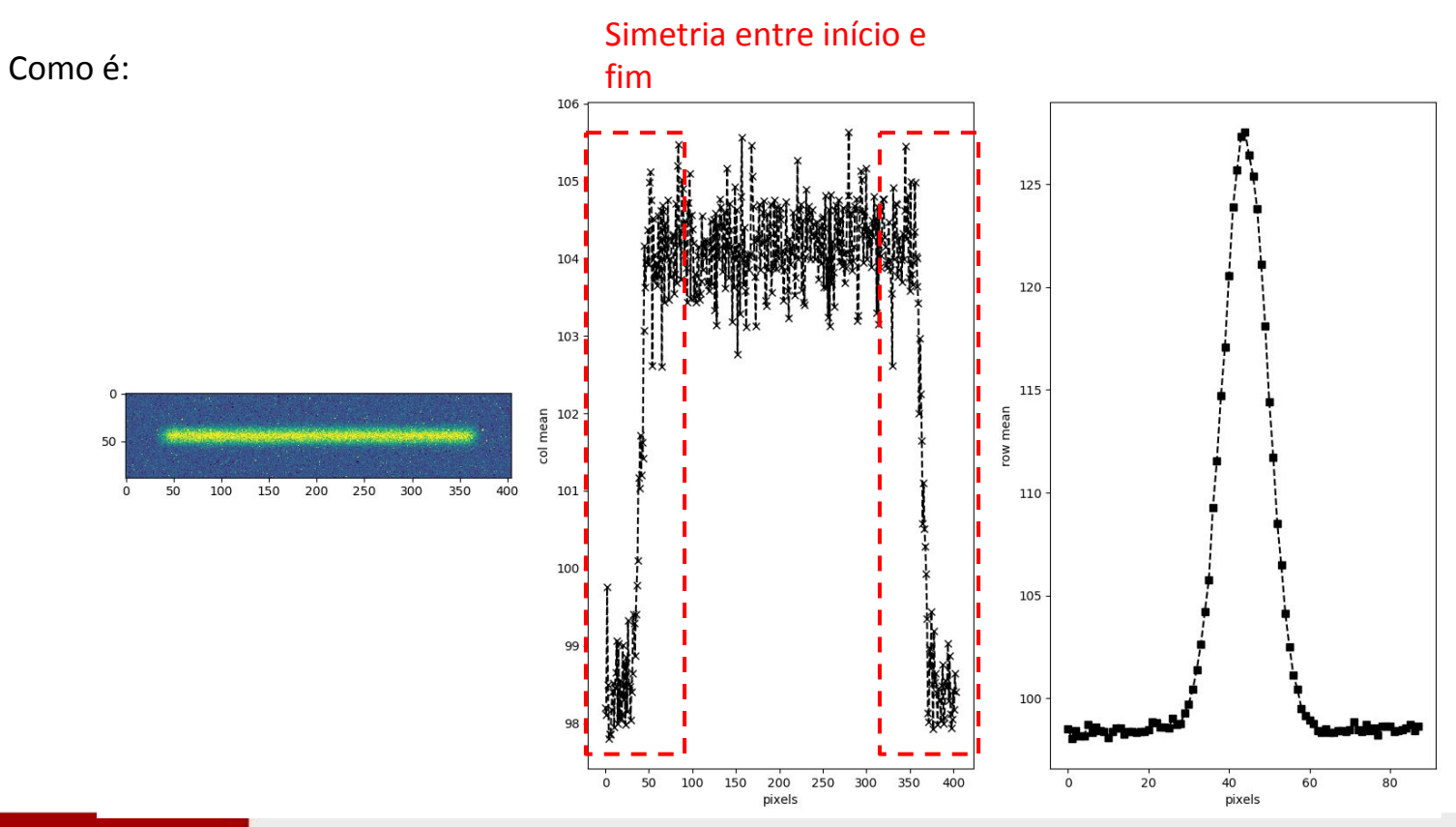

# Distribuição de energia no track

Como deve ser..

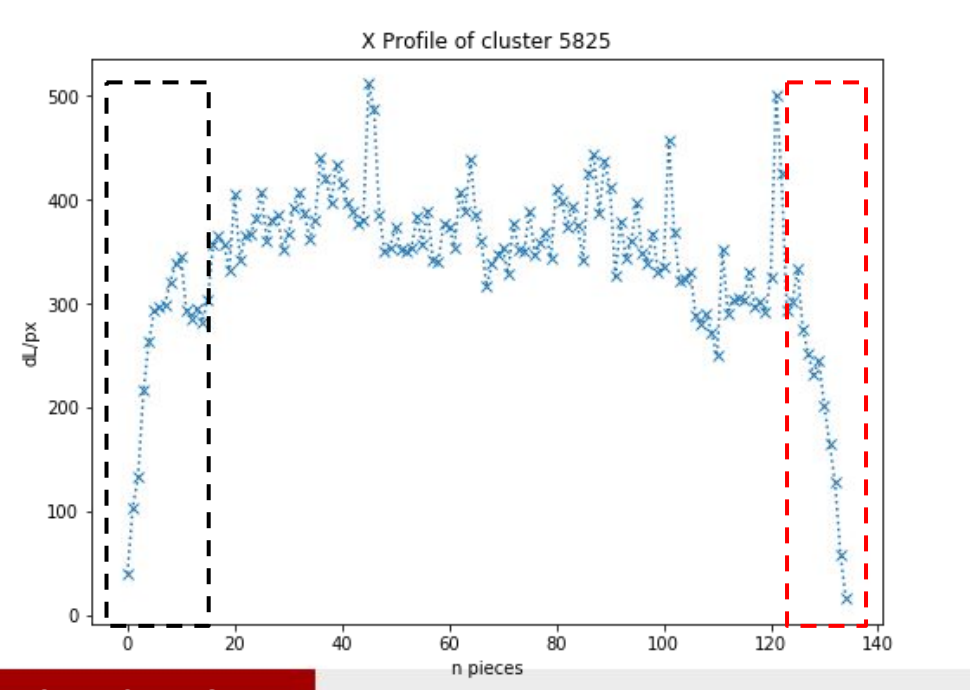

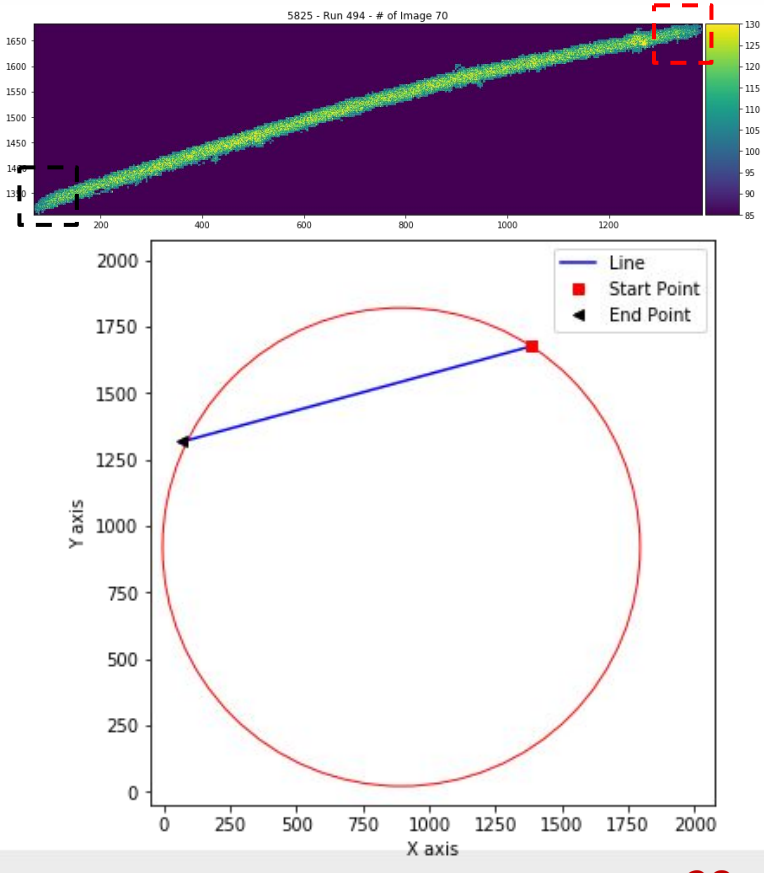

# Implementação

- ❑ A simetria ocorre devido a o espaço entre as gaussianas que geram o track ser uniforme;
- ❑ Uma das soluções pode ser obtida variando a distância entre estes pontos;
- ❑ Pode-se usar distribuições de probabilidade para aplicação deste efeito.

# Exemplo: Linspace

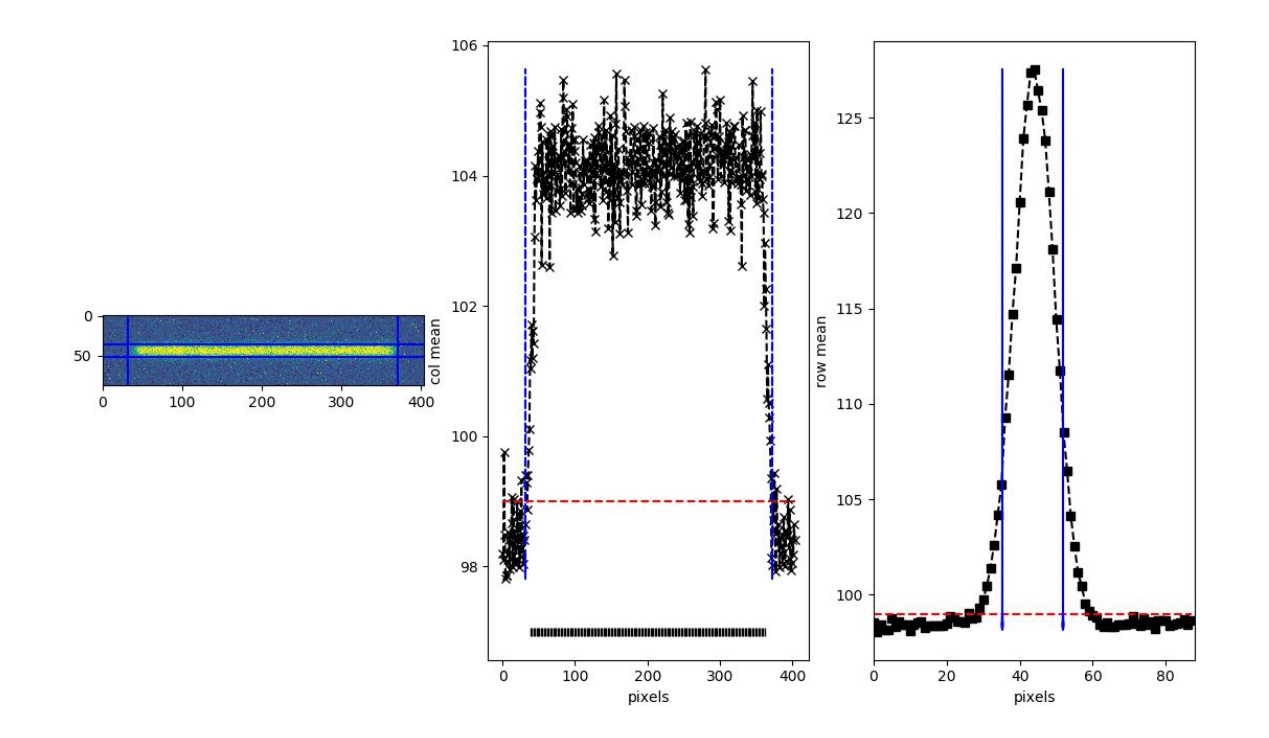

# Exemplo: Rayleigh

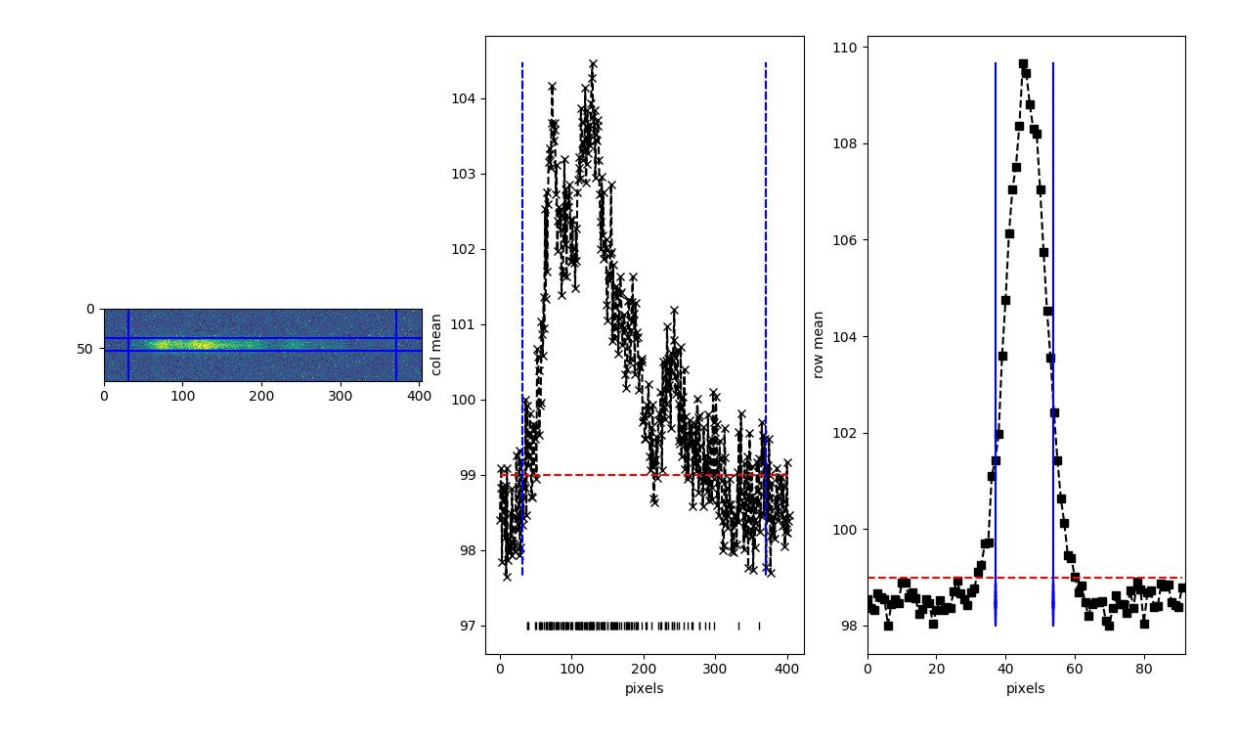

### Exemplo: Gamma

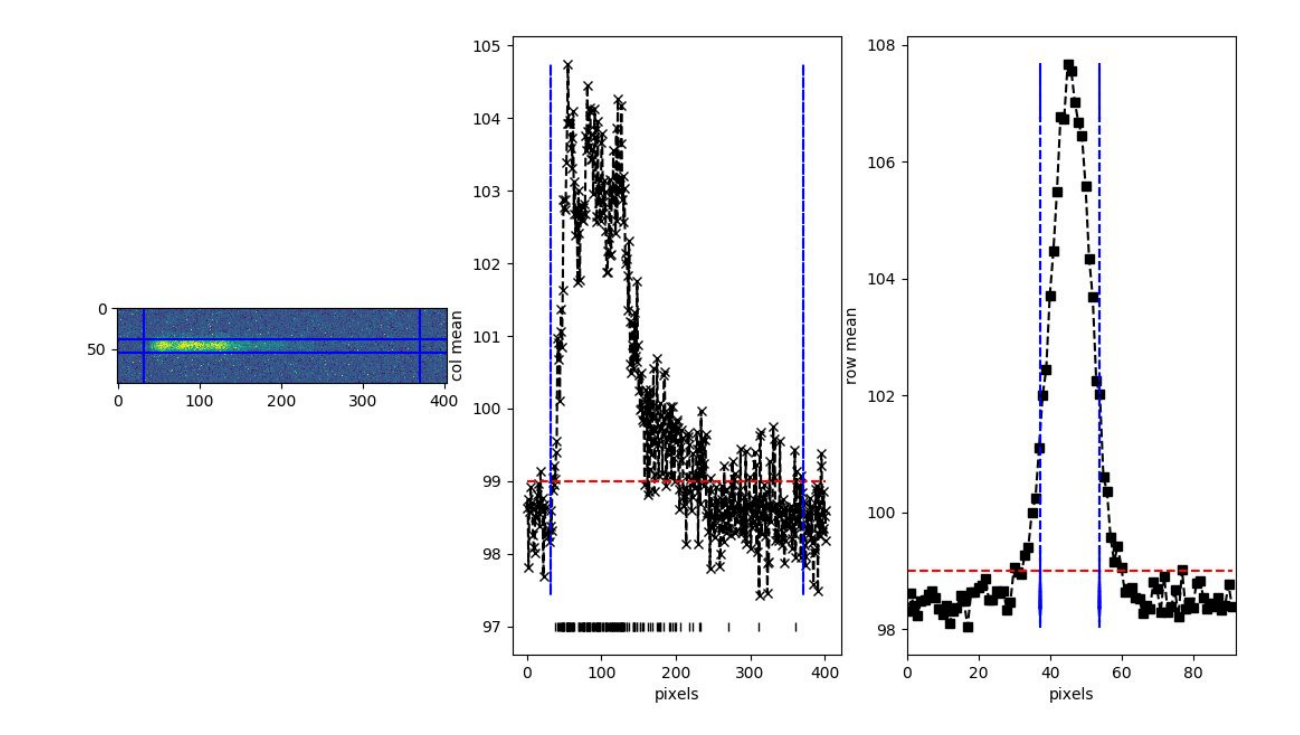

# Exemplo: Lognormal

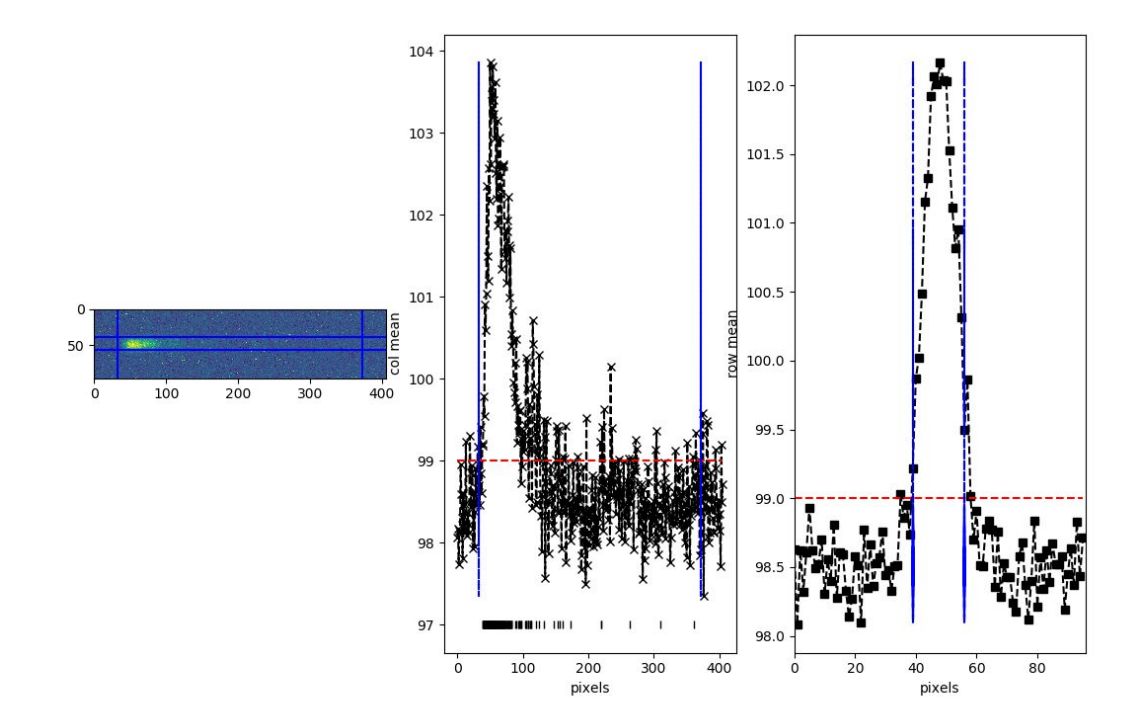

## Implementação

- ❑ Para os exemplos anteriores foram utilizados distribuições paramétricas;
- ❑ O algoritmo viabiliza a implementação de distribuições não paramétricas onde a curva desejada é o parâmetro de entrada.

#### Criando tracks curvos

❑ Outra possibilidade é distribuir o centro das gaussianas de forma curva(por um polinômio por exemplo).

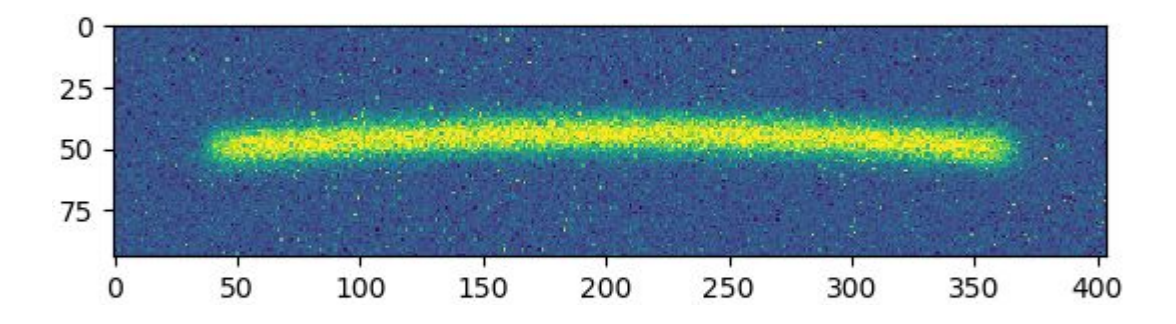